# **Algorithmische Bioinformatik**

Suche nach mehreren Mustern: Keyword-Trees / Aho-Corasick Algorithmus

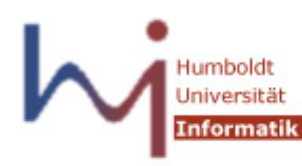

Ulf Leser

Wissensmanagement in der Bioinformatik

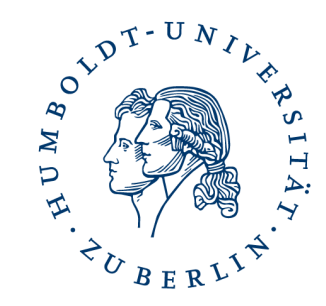

#### Inhalt dieser Vorlesung

- Suche nach mehreren Mustern
- Keyword-Trees
	- Definition
	- Failure Links zur Suche
	- Konstruktion von Failure-Links in linearer Zeit
	- Output-Links
	- Ein cleverer Trick
- Suche mit Wildcards

#### Suche nach mehreren Mustern

- Bisher: Suche eines Pattern P in einem String T
- Jetzt: Gleichzeitige Suche nach mehreren Pattern P<sub>1</sub>, ..., P<sub>z</sub>
- **Motivation** 
	- Suchmaschinen: "xyz AND abc"
		- Achtung: Das macht man in der Praxis nicht mit Keyword-Trees
	- Lokalisierung einer neuen Sequenz auf einer STS/EST Karte
	- Suche nach typischen Primern / Vektoren in einer DNA
	- Suche nach Schnittstellen verschiedener Restriktionsenzyme
	- Suche nach Bindungsstellen mehrerer Transkriptionsfaktoren

– …

#### Mapping und Sequenzierung

- Mapping-basierter Ansatz zur Genomsequenzierung
	- Zerlegung in Bruchstücke (Reads)
	- Bestimmung aller Überlappungen
	- Bestimmung des Minimum Tiling Paths
	- Sequenzierung nur dieser Reads

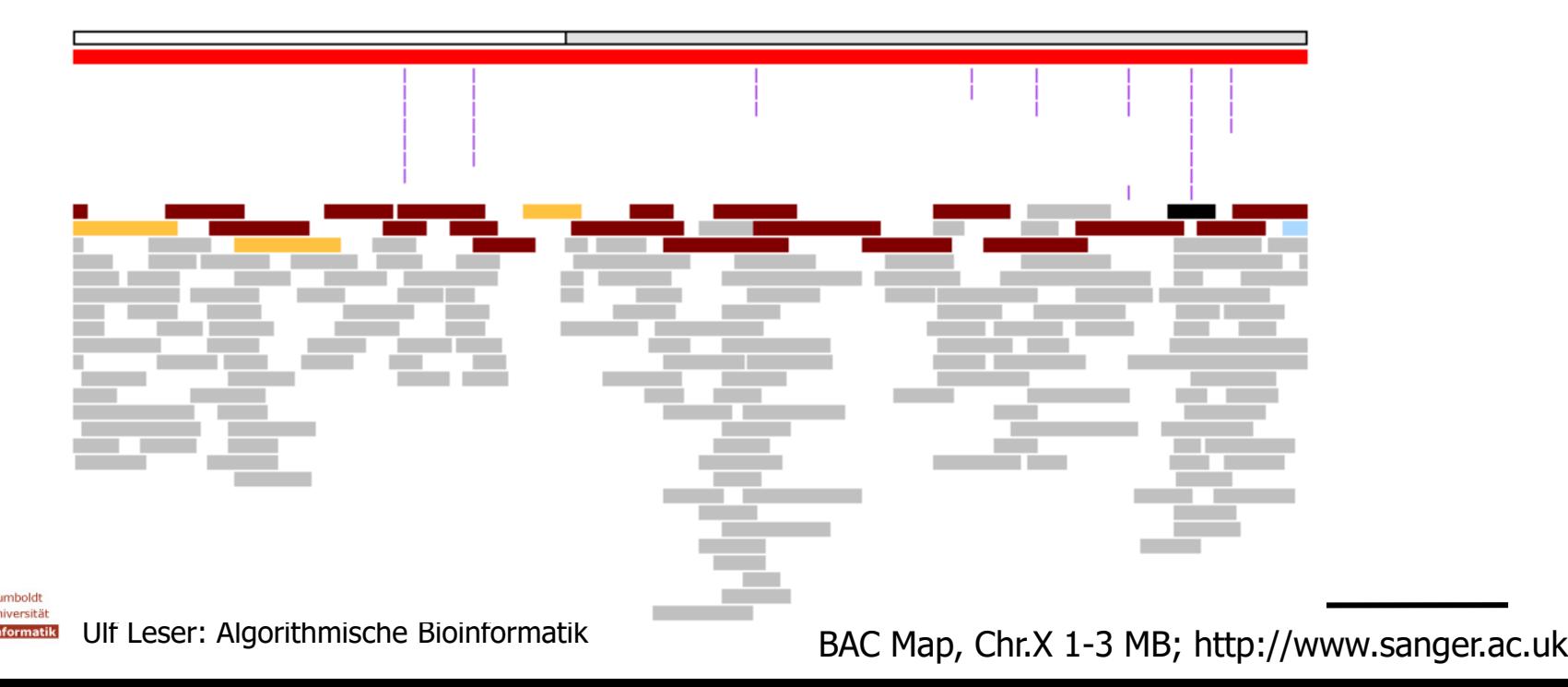

#### DNA Marker

- Eindeutig im Genom lokalisierbare "Punkte"
- STS: Sequence-tagged Sites
	- Genomweit eindeutige Sequenzen
	- Länge 300-500 Basenpaare
- EST: Expressed Sequence Tags
	- Genomweit eindeutige kodierende Sequenzen
	- Länge 300-500 Basenpaare

#### Kartierungstechniken

- Wie findet man Überlappungen?
	- Zwei Bruchstücke überlappen sich
		- Wenn Sequenzen bekannt: Alignierung
		- Experimentell: Hybridisierung
		- Sie enthalten den gleichen Marker
			- Wenn Sequenzen bekannt: Electronic **PCR**
			- Experimentell: PCR

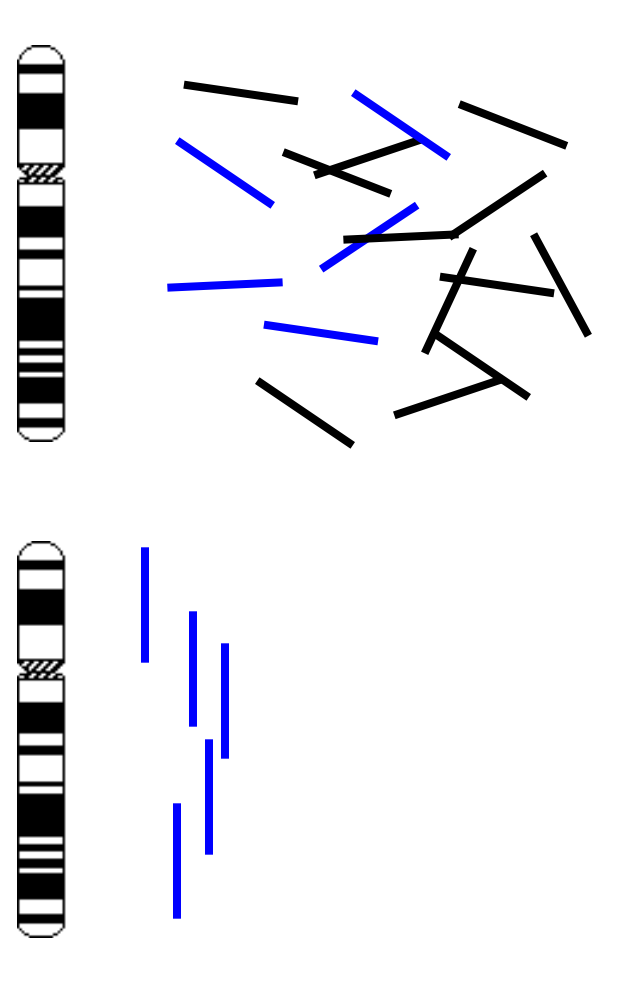

### STS Content Mapping

- Gegeben: Clone, STS mit Position in Genom
- Welcher Clone enthält welche STS?
	- Experimentell: PCR mit jedem STS
	- "Anchoring" der Clone
	- Bei dichter Abdeckung des Genoms kann man die wahrscheinlichste Reihenfolge der Clone berechnen
		- Vorsicht: Fehler passieren immer
	- STS Sequenz muss nicht bekannt sein

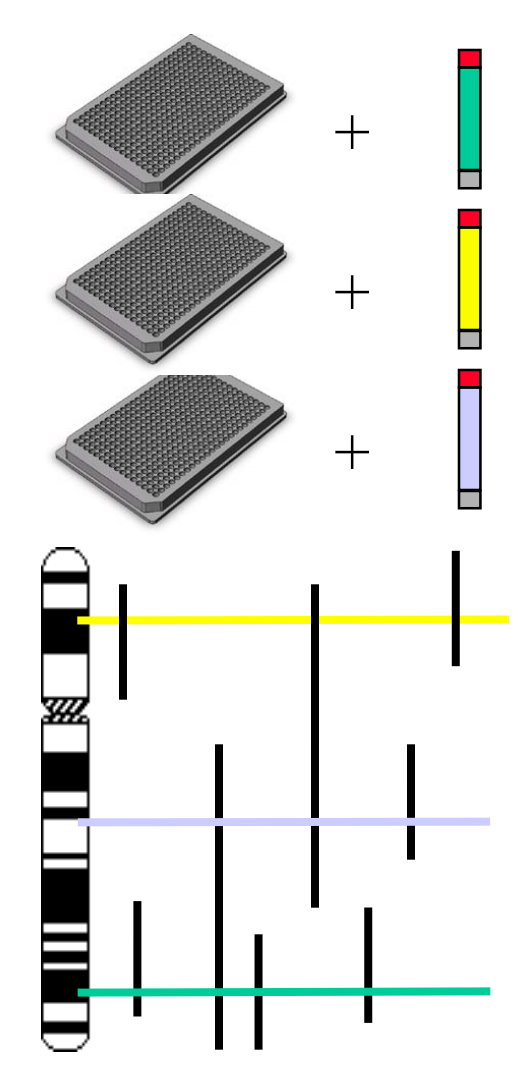

#### Electronic PCR: STS Kartierung

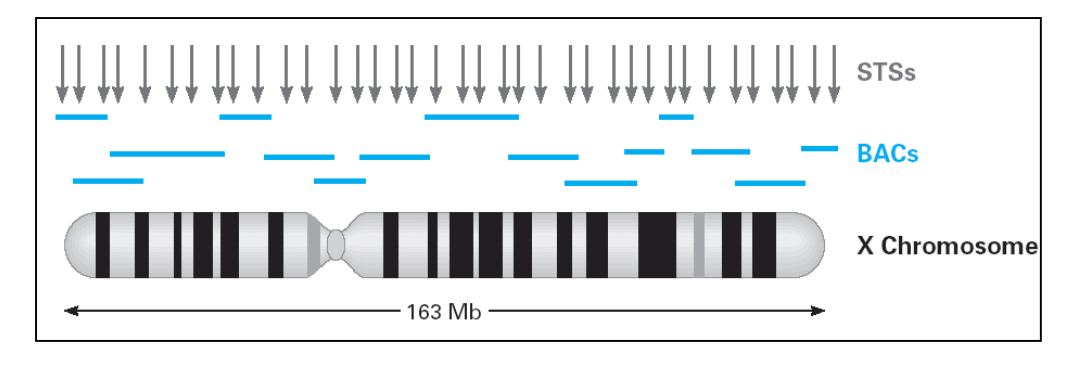

#### • Electronic PCR

- Gegeben eine Menge von STS in einer Karte (Position und Sequenz) und eine Sequenz (Clone)
- Elektronisch: Welche STS liegen in welcher Clone-sequenz?
- Gleichzeitige Suche von Tausenden (Chromosom bekannt) oder Millionen von STS
- $_{17}z''$  (P<sub>1</sub>,...P<sub>z</sub>) ist ein wichtiger Faktor für Komplexität

#### Inhalt dieser Vorlesung

- Motivation: Suche nach mehreren Mustern
- Keyword-Trees
	- Definition
	- Failure Links zur Suche
	- Konstruktion von Failure-Links in linearer Zeit
	- Output-Links
	- Ein cleverer Trick
- Suche mit Wildcards

#### Erster Versuch

- Sei P= $\{P_1, P_2,..., P_n\}$ , n= $|P_1|+|P_2|+...+|P_n|$  $-$  Vorsicht: Dies ist ein anderes "n" als bisher
- KMP braucht  $O(m+|P_i|)$  für Suche mit einem Pattern  $P_i$ – O(|Pi |) Preprocessing, O(m) Suche
- Naive Erweiterung auf z Pattern
	- Preprocessing für jedes Pattern
		- $O(|P_1|+|P_2|+...+|P_7|) = O(n)$
	- Sequentielle Suche aller Pattern in T: O(z\*m)
	- $-$  Zusammen:  $O(n + z^*m)$

#### Grundidee

- Wir werden das auf O(m+n+k) verbessern
	- Bedeutung von k später
- Grundidee
	- Pattern aus P haben i.d.R. Zeichen / Substrings gemeinsam
	- Die wir von links nach rechts suchen, interessieren uns insbesondere gemeinsame Präfixe
	- Gesucht: Datenstruktur zur Repräsentation gemeinsamer Präfixe
	- Mit dieser Datenstruktur gleichzeitig nach allen Pattern suchen
		- Performanz soll nur von "Größe" der Datenstruktur abhängen
		- Hängt indirekt von der Zahl/Länge der Pattern ab

#### Keyword Trees (Prefix Trees, Tries, Radix-Tree)

- **Definition** 
	- P eine Menge von Pattern. Ein Keyword Tree für P ist ein Baum mit:
		- Jede Kante ist mit genau einem Zeichen beschriftet (Label)
		- Wenn ein Knoten mehrere Kinder hat, so sind die Kanten zu diesen Kindern mit unterschiedlichen Zeichen beschriftet
		- Das Label eines Knoten k, label(k), ist die Konkatenation der Kantenlabel auf dem Pfad von der Wurzel zu k
		- $P_i$  entspricht einem Knoten k gdw label(k)= $P_i$ 
			- Wir markieren k mit i, wenn k dem Pattern  $P_i$  entspricht
			- Dies bezeichnen wir mit mark(k)=i
			- Bei nicht-markierten Knoten ist mark(k)=UNDEF
		- $\bullet$  Jedes Blatt entspricht mindestens einem  $P_i$ 
			- Also: Jedes Blatt k ist markiert, mark(k)≠UNDEF
- Folgerungen
	- Jeder Pfad ab der Wurzel ist eindeutig
	- Baum ist minimal für P; es gibt keine "überflüssigen" Knoten/Kanten

#### Beispiel

P={banane, bohne, bohnern, wohnen, bohren}

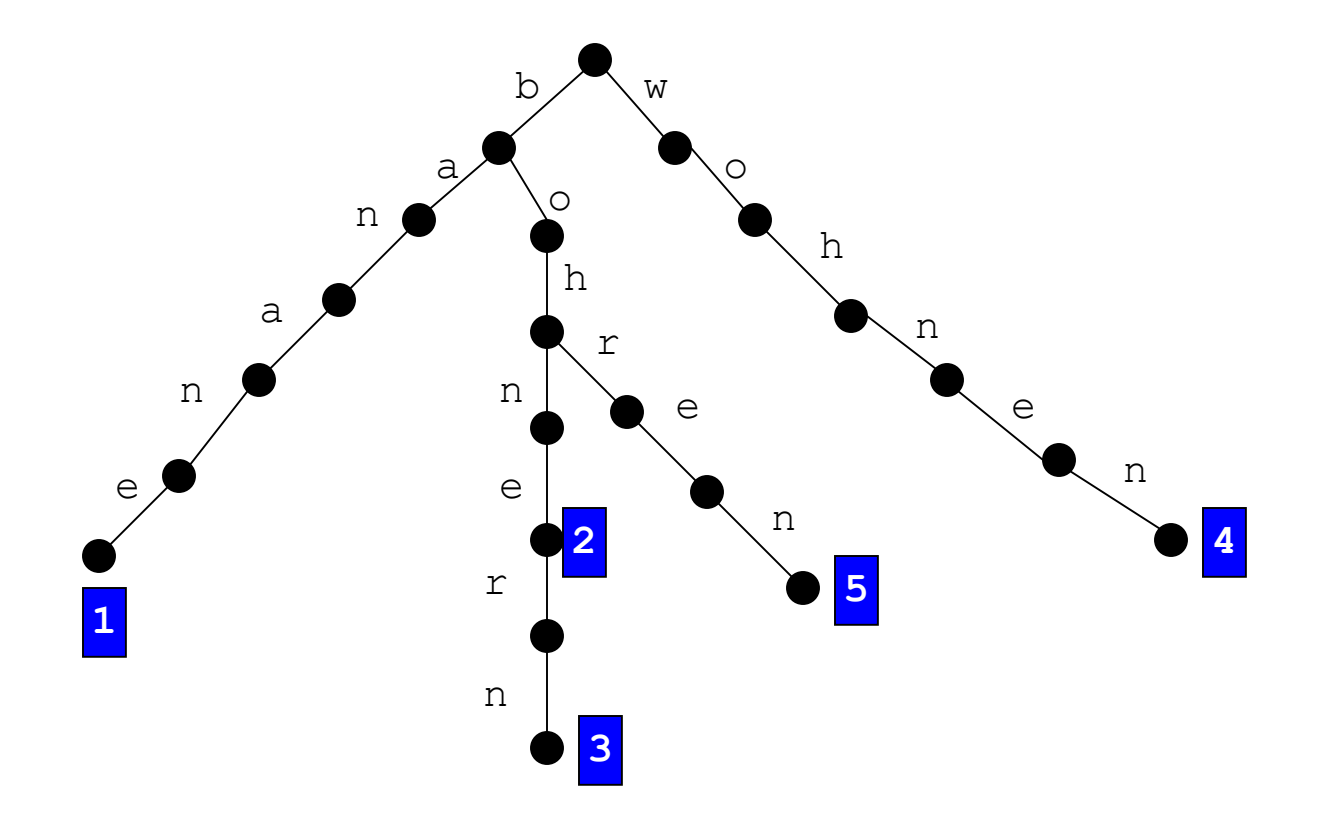

#### Konstruktion

- Komplexität der Konstruktion?
	- Wir zählen das Hinzufügen von Knoten/Kanten
- Konstruktion in O(n)
	- Beginne mit  $P_1$ 
		- Baumkonstruktion dauert  $O(|P_1|)$
	- Betrachte P<sub>2</sub>. Laufe im Baum das Präfix von P<sub>2</sub> ab
		- ... bis Mismatch an Position l auftritt. Dann eine neue Abzweigung mit Beschriftung  $P_2[1]$  einfügen und mit  $P_2[1+1..]$  verlängern
		- ... bis  $P_2$  komplett aufgetreten ist. Dann "2" an Endknoten schreiben
		- Braucht zusammen  $O(|P_2|)$
	- Induktion über  $P_3 P_7$  zeigt die Behauptung
- Beachte: Alle Pfade sind eindeutig

#### Naive Verwendung

- Naive Verwendung eines Keyword Tree
	- Baue Keyword Tree K für Patternmenge P in O(n)
	- Iteriere über Positionen i in T
		- Laufe Präfix von T[i..] in K ab
		- Wenn markierter Knoten passiert wird, melde das Pattern
		- Ist für Position l≥i kein Pfad in K vorhanden: Starte erneut ab Position i+1 in T und Wurzel von K
	- Gesamtkomplexität: O(n+m\*n<sub>max</sub>), mit n<sub>max</sub>=max(|P<sub>i</sub>|)=depth(K)
		- Vielleicht was gewonnen (wenn  $n_{max} < z$ )
- Vorgehen entspricht dem naiven Suchalgorithmus
	- Wir nutzen nicht aus, was wir zwischen i und l gerade gesehen haben (und wo das noch mal in K vorkommt)
	- Gesucht: "KMP für Bäume"

#### KMP für mehrere Pattern

- Herzstück des KMP ist
	- "Sei spi die Länge des längsten echten Suffix von P[1..i], das mit einem Präfix von P matched"
	- $-$  sp<sub>i</sub> erlaubt, kein Zeichen von T zweimal positiv zu matchen
- Übertragung: Aho-Corasick Algorithmus (AC)
	- Statt sp<sub>i</sub> im Pattern bauen wir Failure Links im Keyword Tree
	- Failure Links zeigen von einem Knoten X im Baum auf einen Knoten Y, dessen Label das längste echte Suffix des Labels von X ist
	- Wenn es einen Mismatch nach X gibt, springen wir zu passenden Suffixen und matchen dort weiter

#### Failure Links

- **Definition** 
	- Sei K ein Keyword Tree für P und k ein Knoten von K:
		- length(k) ist die Länge des längsten echten Suffix von label(k), das auch Präfix mindestens eines Patterns aus P ist
			- $\bullet$  Gibt es kein solches Suffix, dann sei length(k)=0
	- fl(k) ist der Knoten für den gilt:
		- $label(fl(k)) = label(k)[$  |label(k)|-length(k)+1 .. |label(k)| ]
		- Für Knoten k mit length(k)=0 gilt: fl(k)=root
		- Die Verbindung (k, fl(k)) heißt Failure Link von k
- Beachte
	- $-$  label(fl(k)) ist genau das "längste echte Suffix" von label(k)
	- fl(k) ist per Konstruktion von K eindeutig

#### Beispiel 1-1

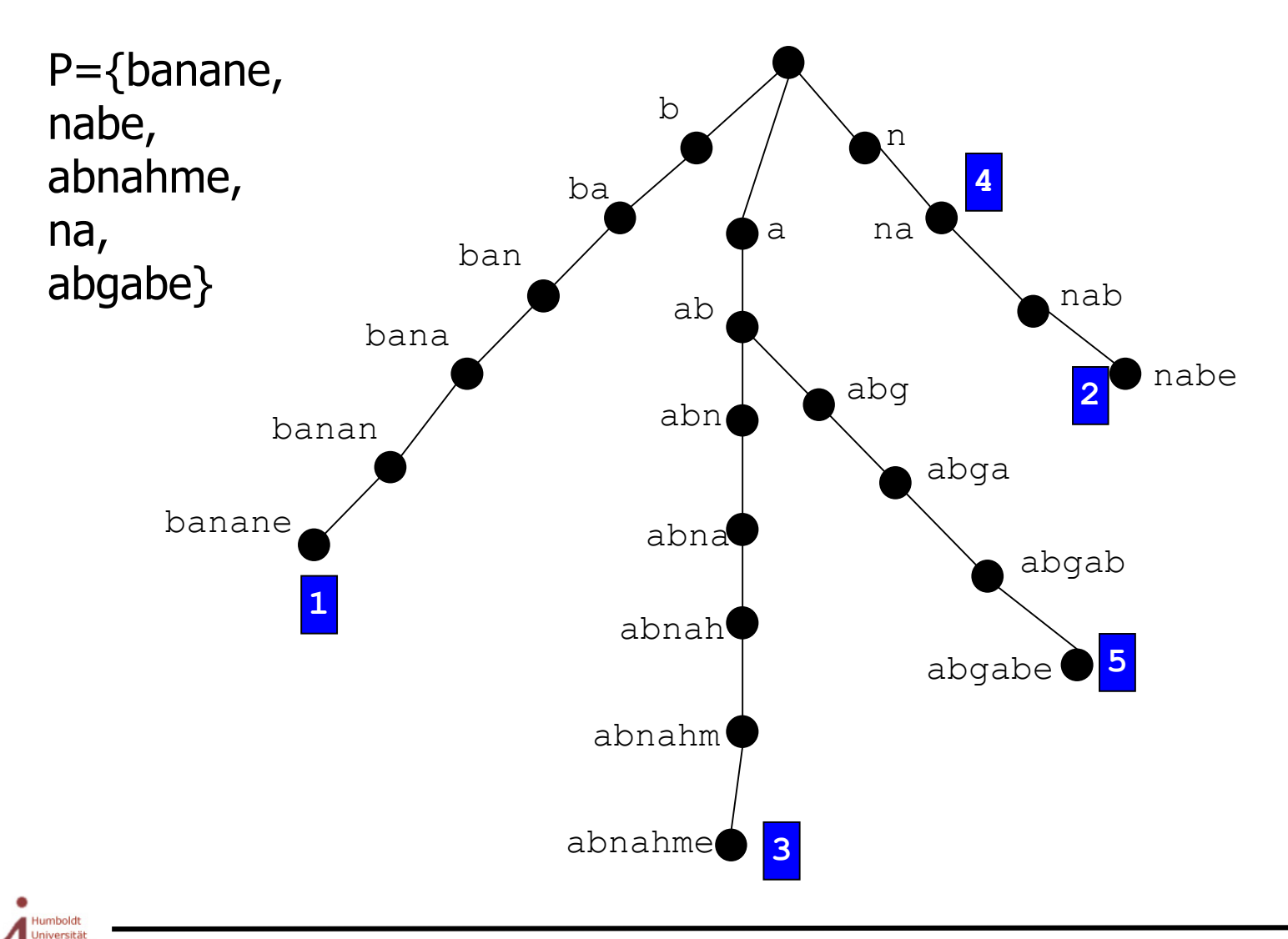

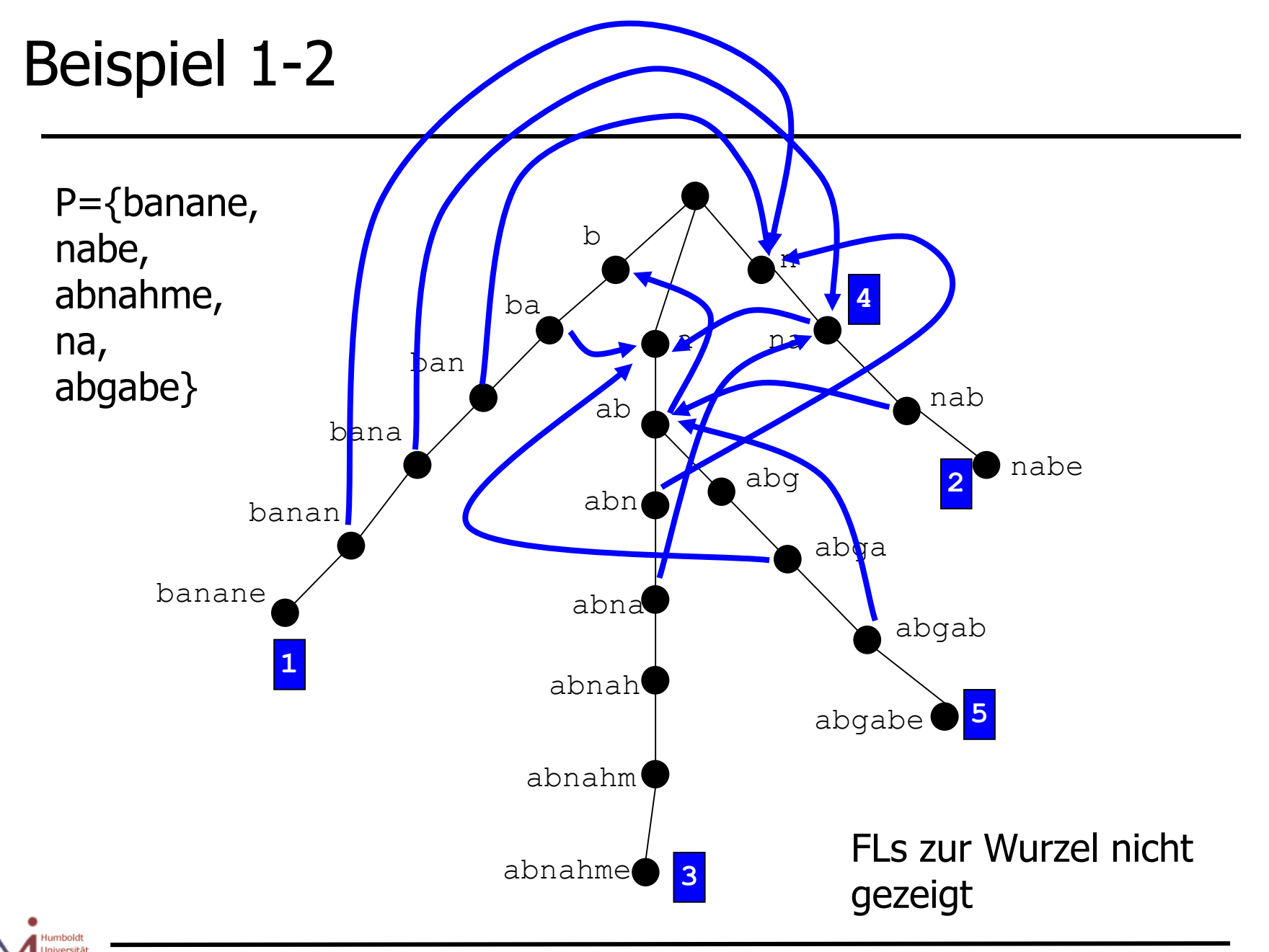

#### Beispiel 2

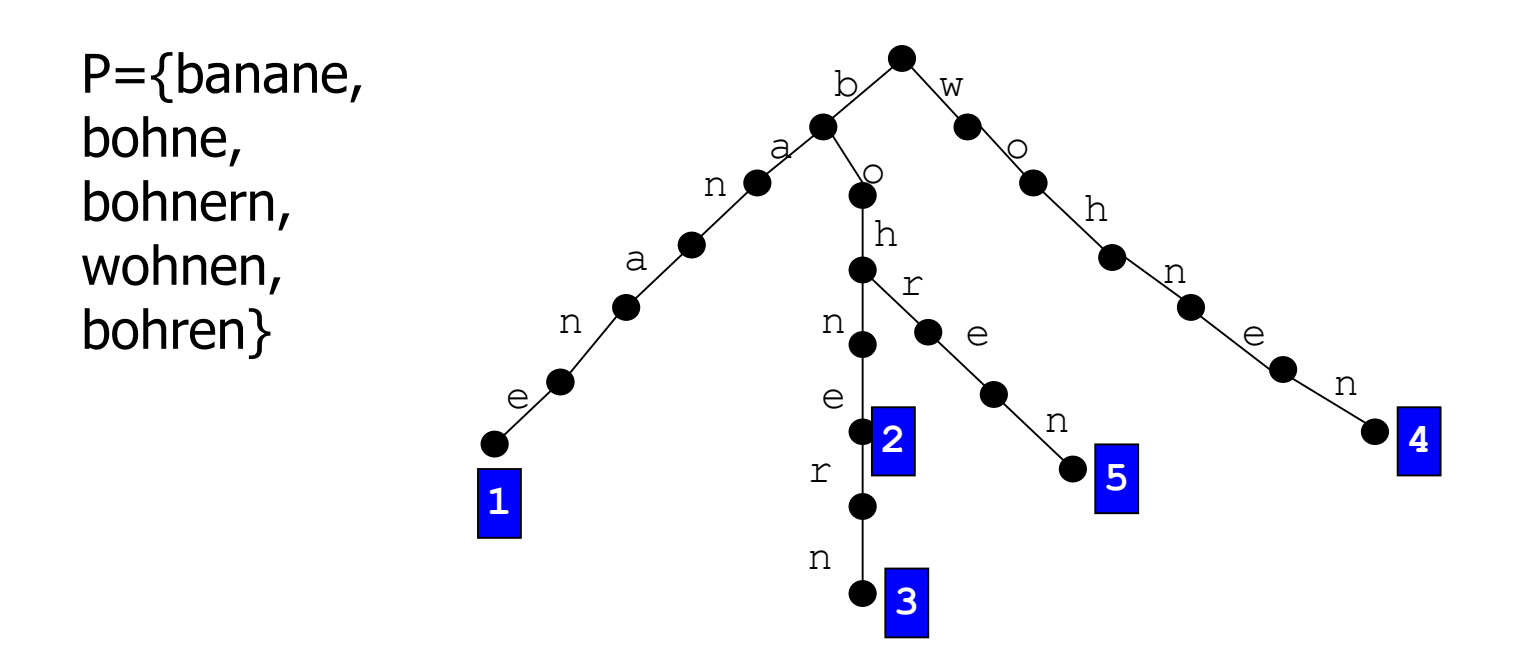

- Alle Failure Links zeigen auf Root
	- Startbuchstaben b und w kommen in keinem Pattern an einer Position  $\neq$ 1 vor
	- Kein echtes Suffix kann einem Präfix entsprechen

### Suchen mit Failure Links

- Gegeben: Keyword Tree K mit Failure Links, Template T
- Wir suchen ab Position i in T
- Matche Substring T[i..] in K
	- Bei Match gehe weiter den Baum hinab
		- $\bullet$  i++
		- Wenn ein markierter Knoten erreicht ist, gibt Pattern aus
	- Wenn Blatt k erreicht ist an einer Position i+x-1
		- Jedes Blatt ist markiert; gib Pattern aus
		- Folge dem Failure Link zu Knoten fl(k)
		- label(fl(k)) haben wir gerade in T gesehen
			- Bzw. fl(k) geht zur Wurzel
		- Matche weiter in T ab  $i+x$  und in K ab fl(k)

#### Suchen mit Failure Links

- Gegeben: Keyword Tree K mit Failure Links, Template T
- Wir suchen ab Position i in T
- Matche Substring T[i..] in K
	- Bei Match ...
	- Wenn Blatt k erreicht ist ...
	- Bei einem Mismatch an Position i+x in T
		- Sei k der Knoten, dessen Label mit T[i..i+x-1] matched
		- Alle Kinder von k sind Mismatches für  $T[i+x]$ 
			- Sonst können wir weiter im Baum gehen
		- Folge dem Failure Link zu Knoten fl(k)
		- label(fl(k)) haben wir gerade in T gesehen
		- Matche weiter in T ab  $i+x$  und in K ab fl(k)

#### Beispiel

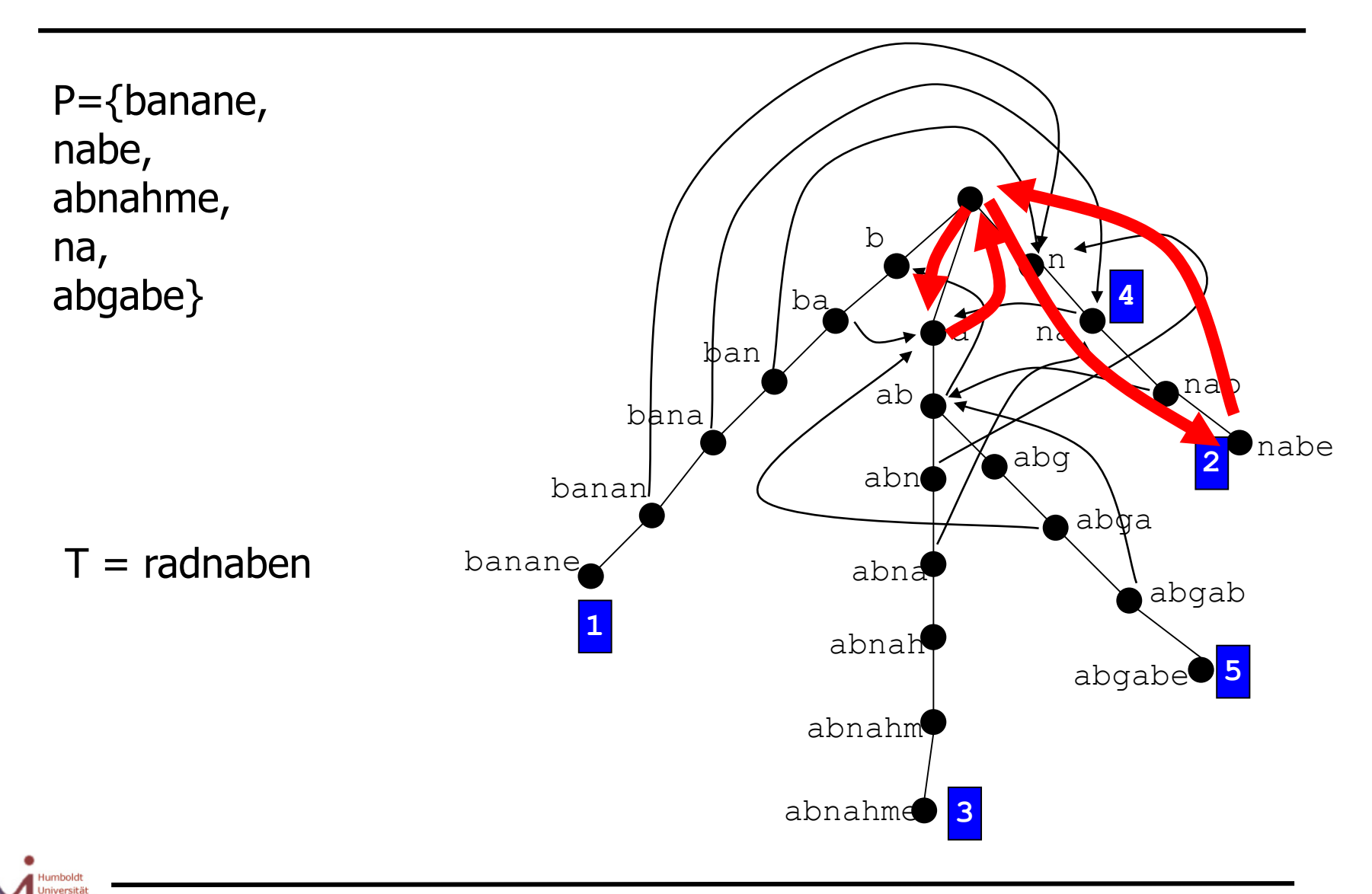

<u>ormatik</u>

#### Beispiel 2

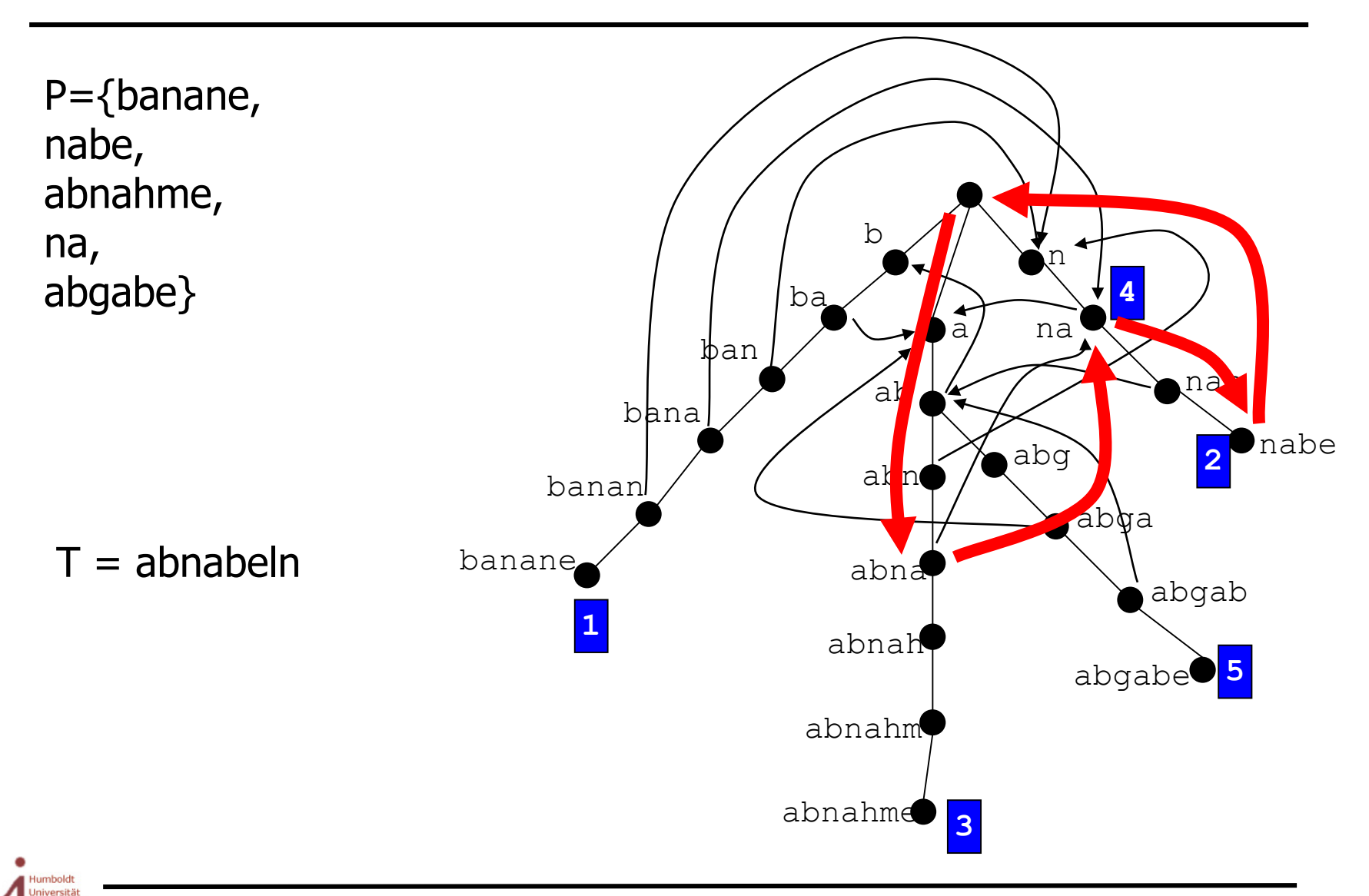

<u>ormatik</u>

#### Algorithmus

```
i := 1; // Next comparison in T
l := 1; // Start of pattern in T
k := root(K); // Current node in keyword tree
while (i<|T|)
      while exists edge (k,k') with label T[i] 
             if mark(k')≠NULL then
                   report mark(k') with start l;
             end if;
             k := k'; // Down the tree
             i := i+1; // Check next character
      end while;
      if k=root(K) then // Immediate mismatch: move on in T
             i := i+1;
             l := l+1;
      else
             k := fl(k); // Follow the failure link
             l := i-len(k);
      end if;
end;
```
- I nur notwendig, wenn Startposition der Matches verlangt
- Ulf Leser: Algorithmische Bioinformatik 25 August 25 August 26 August 26 August 26 August 26 August 26 August 2<br>Die Erste Einstellung 25 August 26 August 26 August 26 August 26 August 26 August 26 August 26 August 26 Augus • Komplexität O(m) (Beweis ähnlich wie bei KMP)

#### Alles klar?

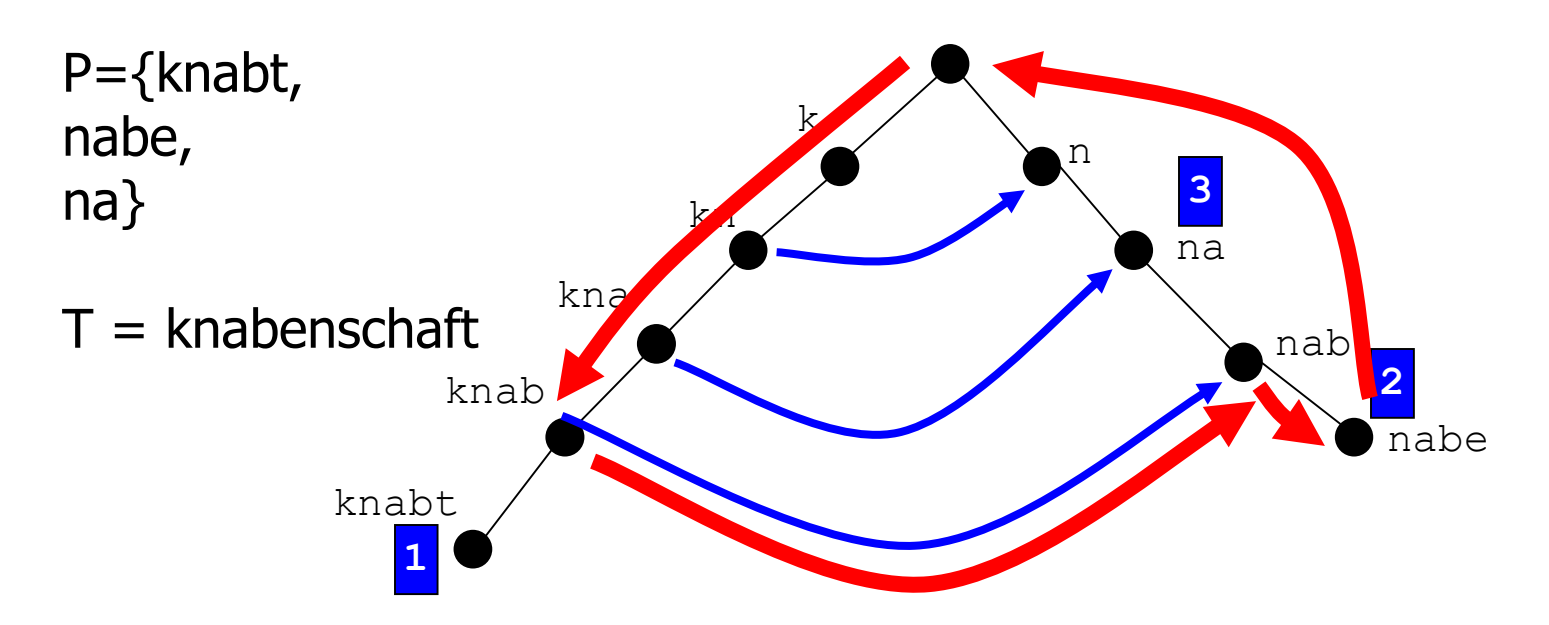

- Algorithmus matcht KNAB in T
- B ist der letzte Match Failure Link zu NAB
- Erweiterung zu NABE Treffer  $P_2$
- FL zu Root; Matchen geht weiter in T ist mit NSCHAFT
- $P_3$  (NA) wurde übersehen!

#### Inhalt dieser Vorlesung

- Suche nach mehreren Mustern
- Keyword-Trees
	- Definition
	- Failure Links zur Suche
	- Konstruktion von Failure-Links in linearer Zeit
	- Output-Links
	- Ein cleverer Trick
- Suche mit Wildcards

#### Konstruktion der Failure Links

- **Bisher** 
	- Mit Failure Links ist die Suchphase O(m)
		- Wir ignorieren erstmal das "Übersehen"-Problem
	- Konstruktion des Keyword Trees ist O(n)
- Aber wie teuer ist die Konstruktion der Failure Links?
- **Definition** 
	- Sei depth(k) die Tiefe des Knoten k (Abstand zu root)
- Vorgehen
	- Wir bauen erst (in linearer Zeit) den Keyword-Tree
	- Dann alle Failure Links in O(n) per Breitensuche
		- Beachte: Failure Links zeigen immer zu echten Suffixen
		- D.h.,  $\forall k$ : depth $(k)$  > depth $(f(k))$

#### Beobachtung

- Für Knoten k: Alle Präfixe, die identisch zu einem echten Suffix von label(k) sind, erreichen wir durch Failure Links, und zwar in absteigender Reihenfolge ihrer Länge
	- Das längste Präfix findet man mit fl(k)
	- Alle weiteren (bis root) mit  $f(f(f(k)), f(f(f(f(i...))))$

P={knabe, nabe, abe, bele}

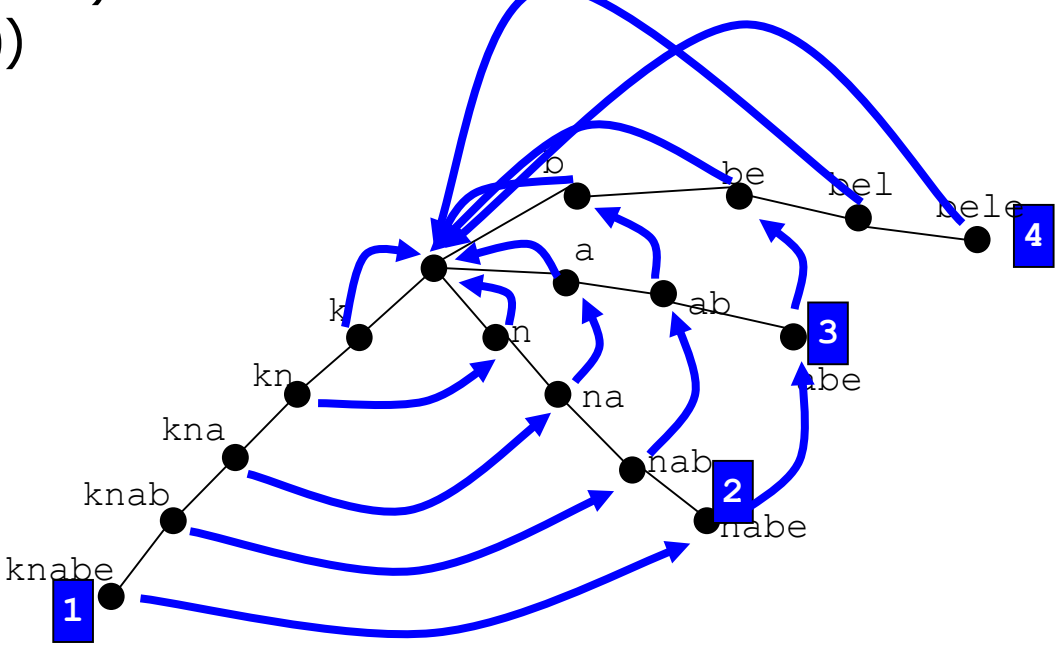

#### Algorithmusidee

- Induktionsanfang:  $\forall k$  mit depth $(k)=1$ : fl $(k)$ :=root $(K)$
- Induktionsschritt von i-1 zu i (i: Tiefe der Front im Baum)
	- Seien alle Failure Links von Knoten l mit depth(l)<i bekannt
	- $-$  ∀k∈K mit depth(k)=i
		- Sei k' der Vater von k und x das Label der Kante (k',k)
		- Jedes Suffix von label(k') wird durch x verlängert zu einem Suffix von label(k)
		- Alle Präfixe, die identisch zu einem Suffix von label(k') sind, erreichen wir durch Traversieren von Failure Links von k' aus
			- Und damit auch das längste
		- Uns interessieren die, die wir durch x verlängern können
			- Falls wir bei Root ankommen, müssen wir auch dort nach x suchen

### Algorithmusidee 2

- Induktionsschritt von i-1 zu i
	- Seien alle Failure Links von Knoten l mit depth(l)<i, bekannt
	- $-$  ∀k∈K mit depth(k)=i
		- Sei k' der Vater von k und x stehe auf der Kante (k',k)
		- Folge dem Failure Link von k' aus zu fl $(k')=v$ 
			- Wenn es eine Kante  $(v,v')$  mit Label x gibt:  $f(x)=v'$
			- Wenn nicht
				- $\ast$  Wenn v=root(K), dann fl(k)=root; stop
				- » Sonst: folge Kante fl(v)=v'', suche eine ausgehende Kante mit x …
				- » Wiederhole rekursiv

#### Example

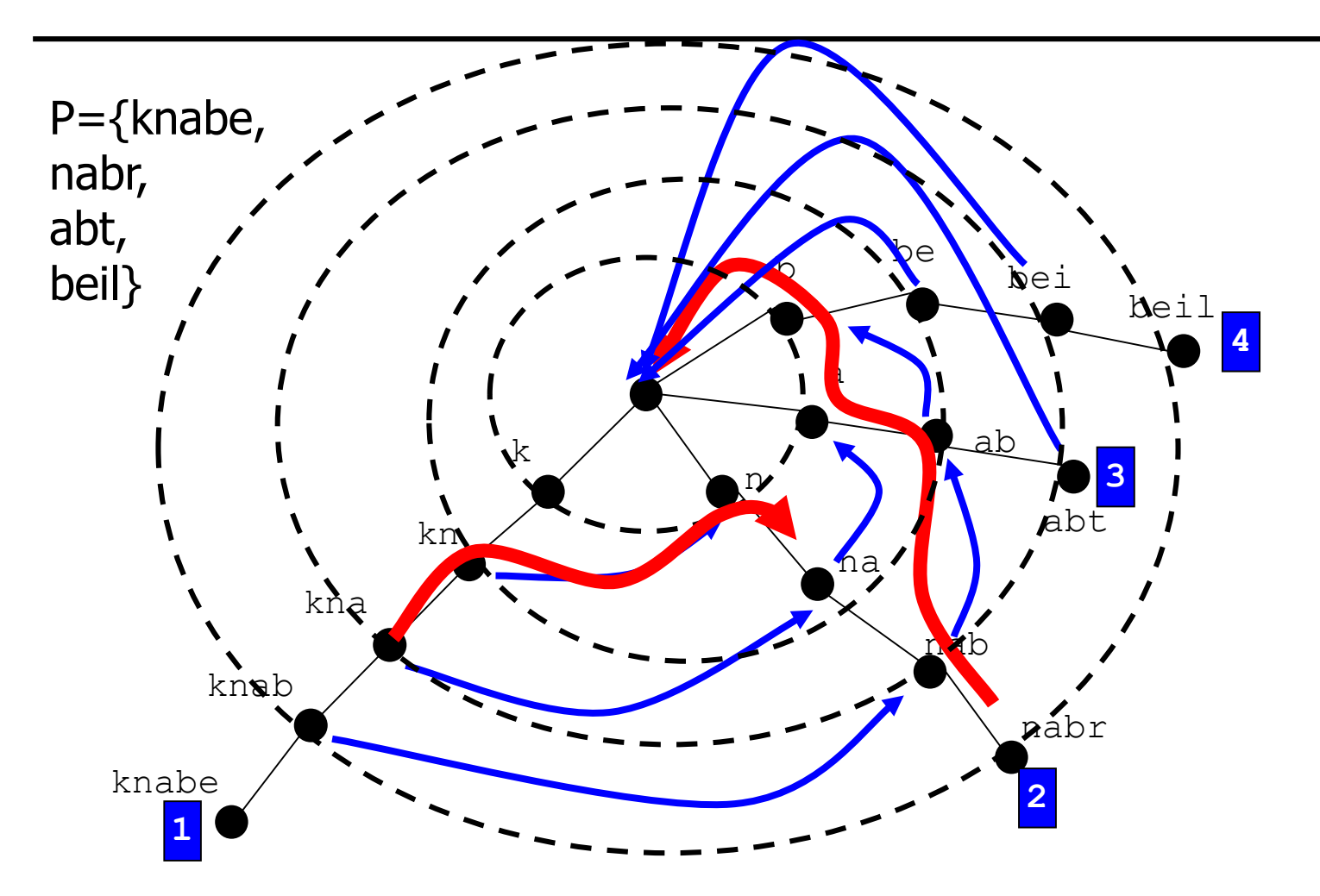

#### Beispiel

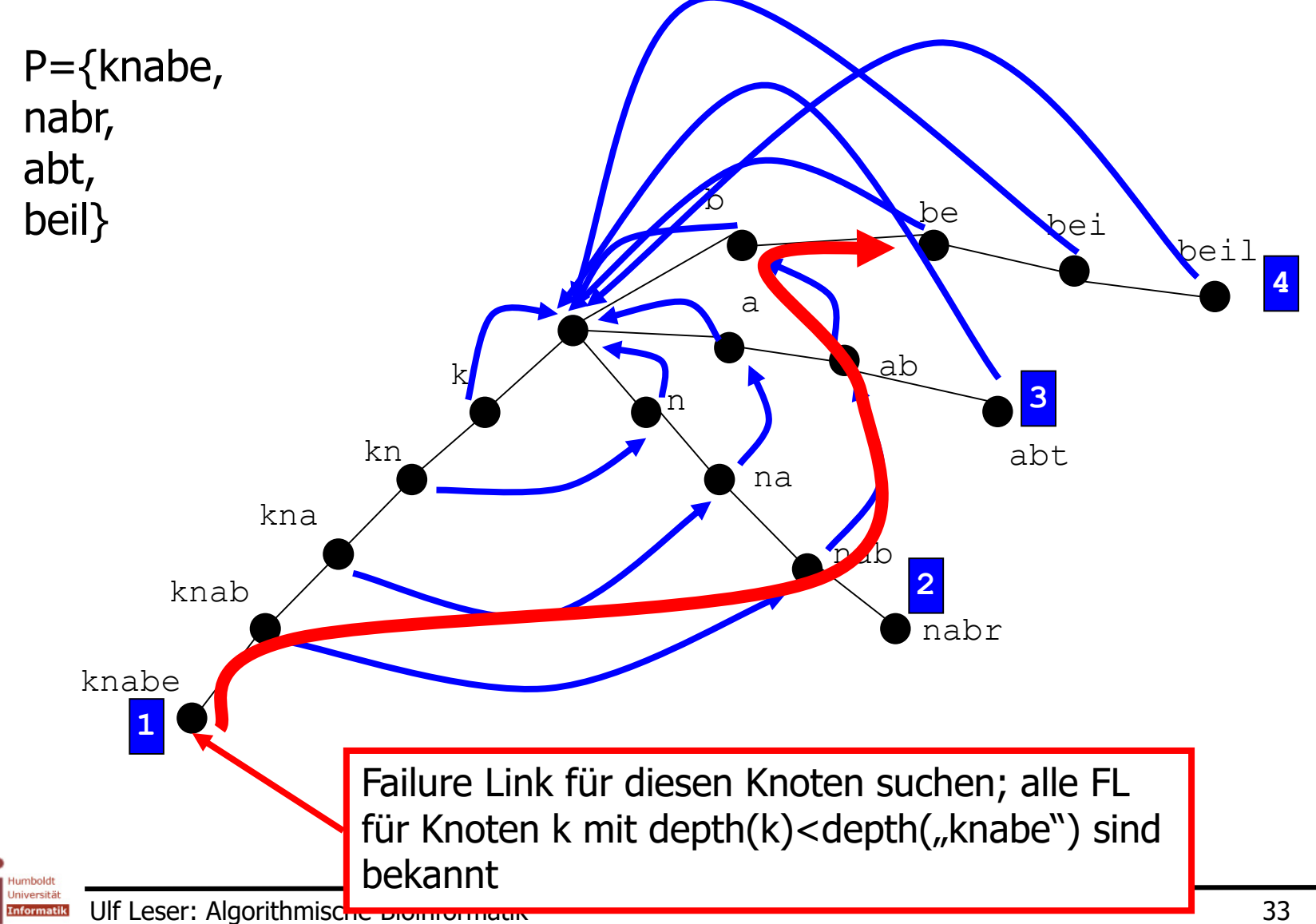

#### Algorithmus für ein k

```
// We search failure link for k, depth(k)>1
// Let k' be the father of k, label(k',k)=x
v := fl(k');
while (v≠root(K)) and (not exists edge (v,v') with label(k,k')=x)
       v = fl(v); // Follow failure link
end while;
if (v=root(K)) then
       if (exists edge (v,v') with label(v,v')=x)
              fl(k) = v';
       else 
              fl(k) = root(K);
else
       fl(k) = v'; // Continuation of prefix with x
```
• Komplexität?

#### Beweisidee

**while (v**≠**root(K)) and (not exists edge (v,v') with label(v,v')=x) v = fl(v); // Follow failure link end while;**

- Es zählt nur die WHILE Schleife, alles andere ist konstant
- Die wird O(n) mal gestartet (für jeden Knoten in K)
- Wir zeigen, dass es insgesamt aber nur O(n) Sprünge gibt
	- $-$  Betrachte den Pfad eines Pattern P<sub>i</sub>
	- Wir zeigen, dass für alle Knoten auf diesem Pfad (also für dieses Pattern) insgesamt höchstens |P<sub>i</sub>| Sprünge erfolgen
	- Damit wären es insgesamt höchstens n Sprünge
		- Beachte: Wir überschätzen die tatsächliche Zahl, denn gleiche Präfixe sind in K nur einmal repräsentiert

#### Beweis

- Pattern P<sub>i</sub>, t=|P<sub>i</sub>|, mit Knoten v<sub>1</sub>, ..., v<sub>t</sub>
- Betrachten wir length(v<sub>j</sub>) eines Knoten v<sub>j</sub>
	- length(v<sub>1</sub>)=0, length(v<sub>j</sub>)≥0 für alle j
	- length(v<sub>j</sub>) kann mit steigendem j wachsen
		- Es gilt immer: length(v<sub>j</sub>)≤length(v<sub>j-1</sub>)+1

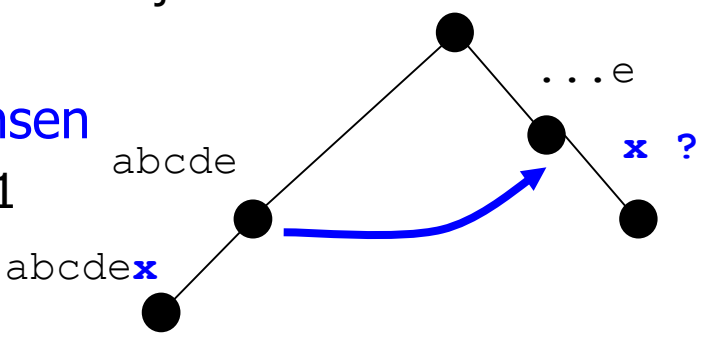

- $\bullet\,$  length(v $_{\rm j}$ ) wird also höchstens t mal um 1 größer über alle Knoten v $_{\rm j}$
- length(v<sub>j</sub>) schrumpft aber bei jedem Sprung in der WHILE Schleife um mindestens 1
- Zusammen
	- Mit jedem Sprung >1 weniger, nie kleiner 0, insgesamt nur t-mal +1
	- Also kann es maximal t Sprünge geben

#### Inhalt dieser Vorlesung

- Suche nach mehreren Mustern
- Keyword-Trees
	- Definition
	- Failure Links zur Suche
	- Konstruktion von Failure-Links in linearer Zeit
	- Output-Links
	- Ein cleverer Trick
- Suche mit Wildcards

#### Wann kann es schiefgehen?

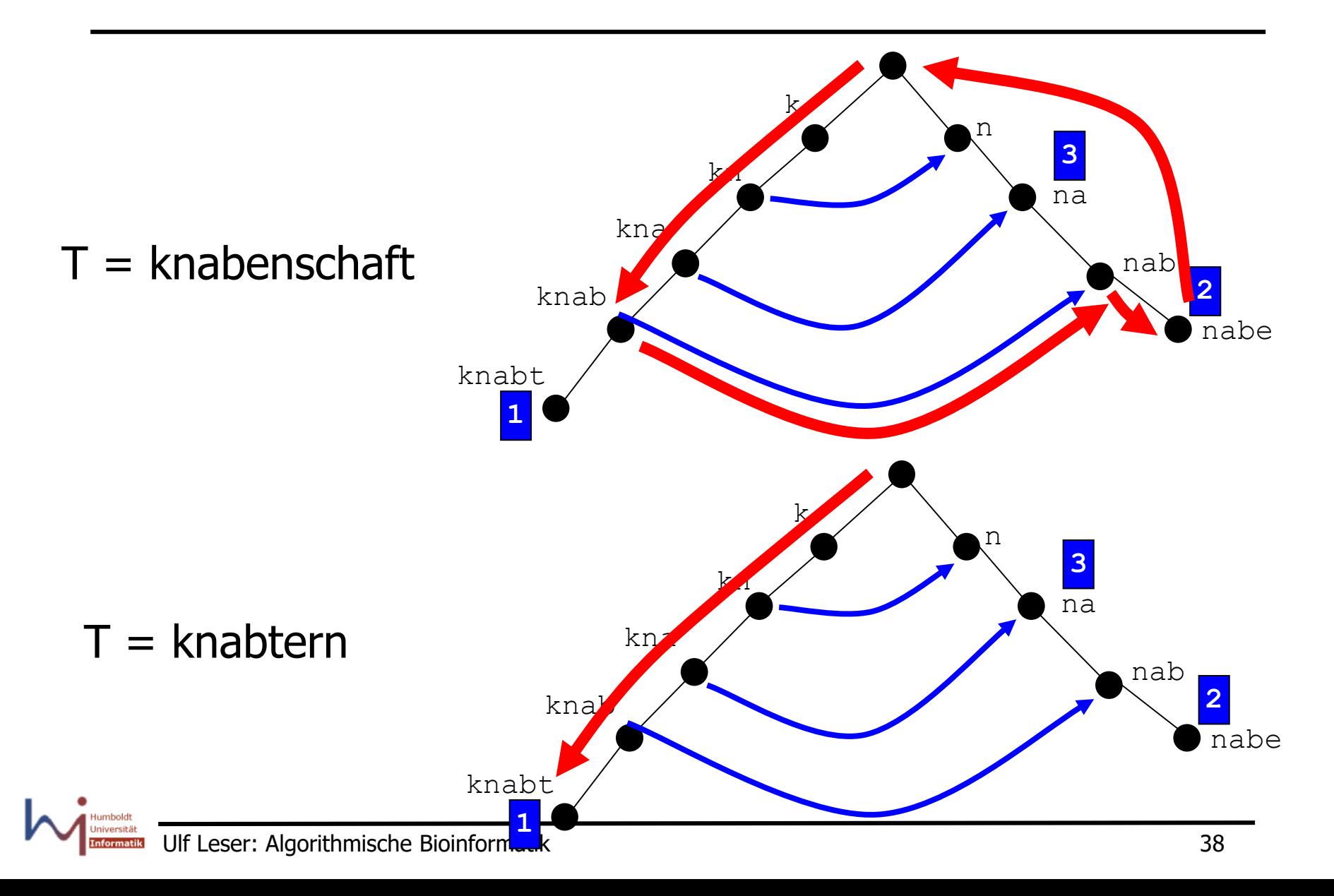

## **Spezialfall**

- Wir können solche Pattern übersehen, die Infix aber nicht Präfix eines anderen Pattern sind
- Sei  $P_1$  Infix aber nicht Präfix von  $P_2$
- Dann ist P<sub>1</sub> echtes Suffix von P<sub>2</sub>[1..i] für ein  $i > |P_1|$
- Annahme:  $P_1$  sei das längste echte Suffix von  $P_2[1..i]$ 
	- Dann gilt fl $(P_2[i])=P_1$
	- Damit ist noch nichts gewonnen: Bei einer Suche folgen wir den meisten failure links ja nicht
- Sonst gibt es P', das längstes echtes Suffix von  $P_2[1..i]$  ist
	- $-$  Also gilt fl(P<sub>2</sub>[i]) = P'
	- Wiederum gilt:  $P_1$  ist Suffix von P' ist es auch das längste?
		- Suche rekursiv über Failure Links
		- Schließlich muss man bei  $P_1$  ankommen

#### Beispiel

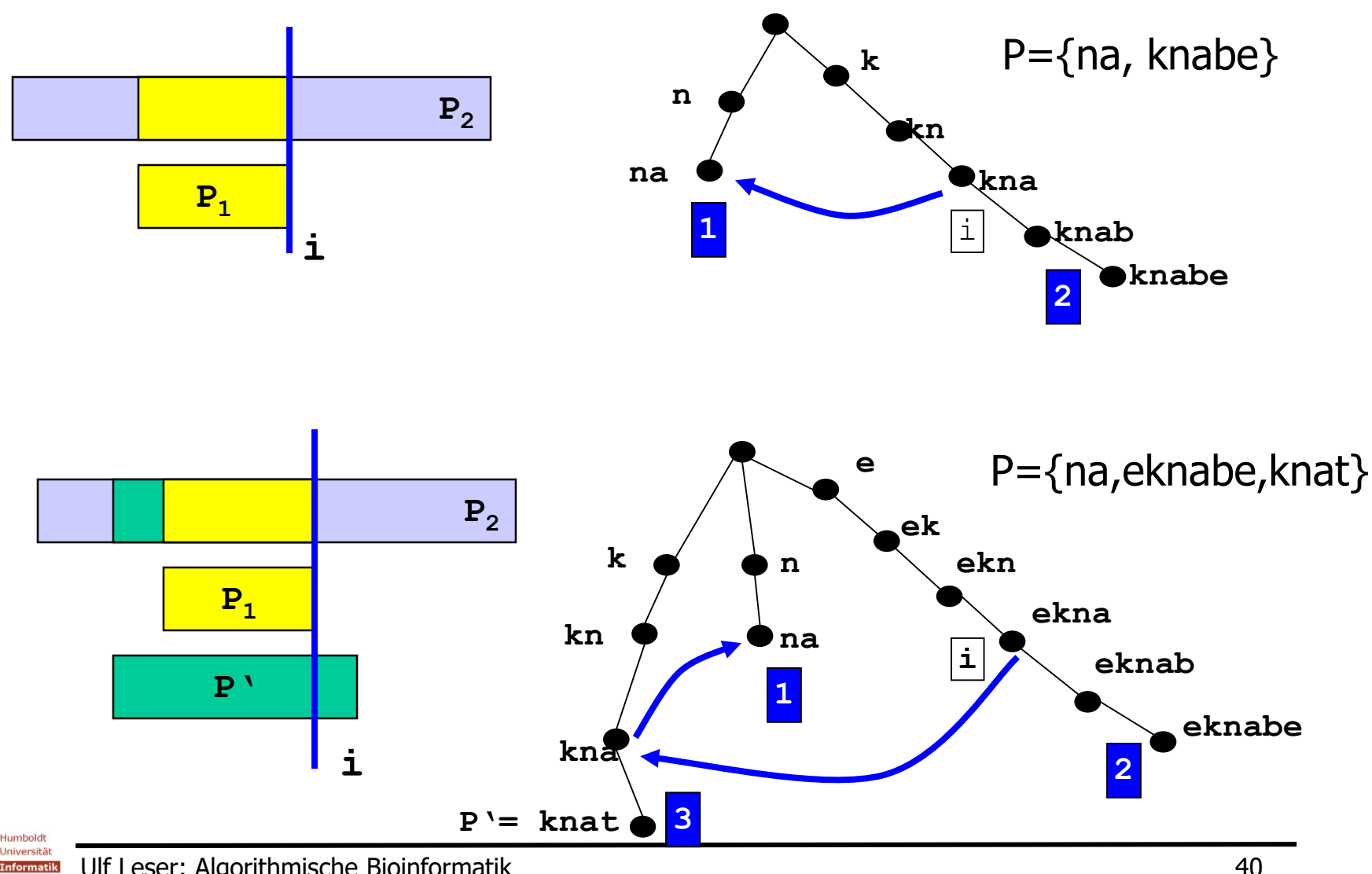

## Folgerung

- Wenn wir von einem Knoten k ausgehen ...
	- Und den Pfad der Failure Links verfolgen
	- Und dabei auf einen markierten Knoten k' treffen
	- Dann ist das Pattern, das k' entspricht, in T enthalten
- Auch die Umkehrung gilt: Alle enthaltenen Pattern werden so gefunden (Präfix eines Suffix)
- Problem: Wir müssten das für jeden Knoten auf unserem Suchweg machen

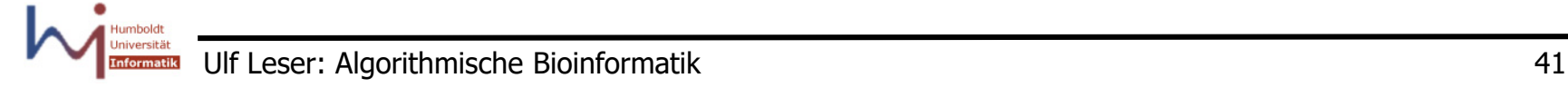

#### Output Links

• Definition

Der Output Link k'=out(k) von Knoten k zeigt zum ersten markierten Knoten in der Kette der Failure Links von k.

- Bemerkungen
	- Nicht alle Knoten haben Output Links
	- Output Links deuten immer auf kürzere Pattern
	- Wir können die Output Links beim Breadth-First-Traversieren des Baumes in konstanter Zeit mitbestimmen

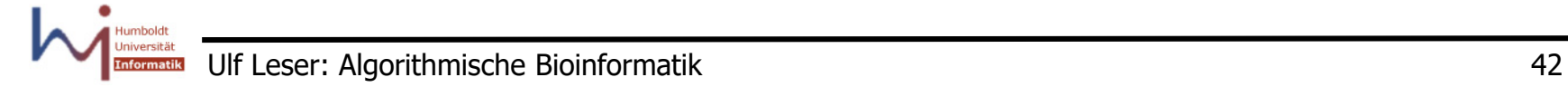

#### Failure Links und Output Links

```
// We search failure link for k, depth(v)>1
// Let k' be the father of k, label(k',k)=x
v := fl(k');
while (v≠root(K)) and (not exists edge (v,v') with label(k,k')=x)
       v = fl(v); // Follow failure link
end while;
if (v=root(K)) then
       if (exists edge (v,v') with label(v,v')=x)
              fl(k) = v';
              if mark(v')≠NULL then out(k)=v'; else out(k)=NULL;
       else 
              fl(k) = root(K);
              out(k) = NULL;
else
       fl(k) = v'; // Continuation of prefix with x
       If mark(v') \neq NULL then
              out(k) := v'; // Obviously the closest marked node
       else
              out(k) = out(v');
       end if;
end if;
```
ormatik

#### Breadth-First Konstruktion von Output Links

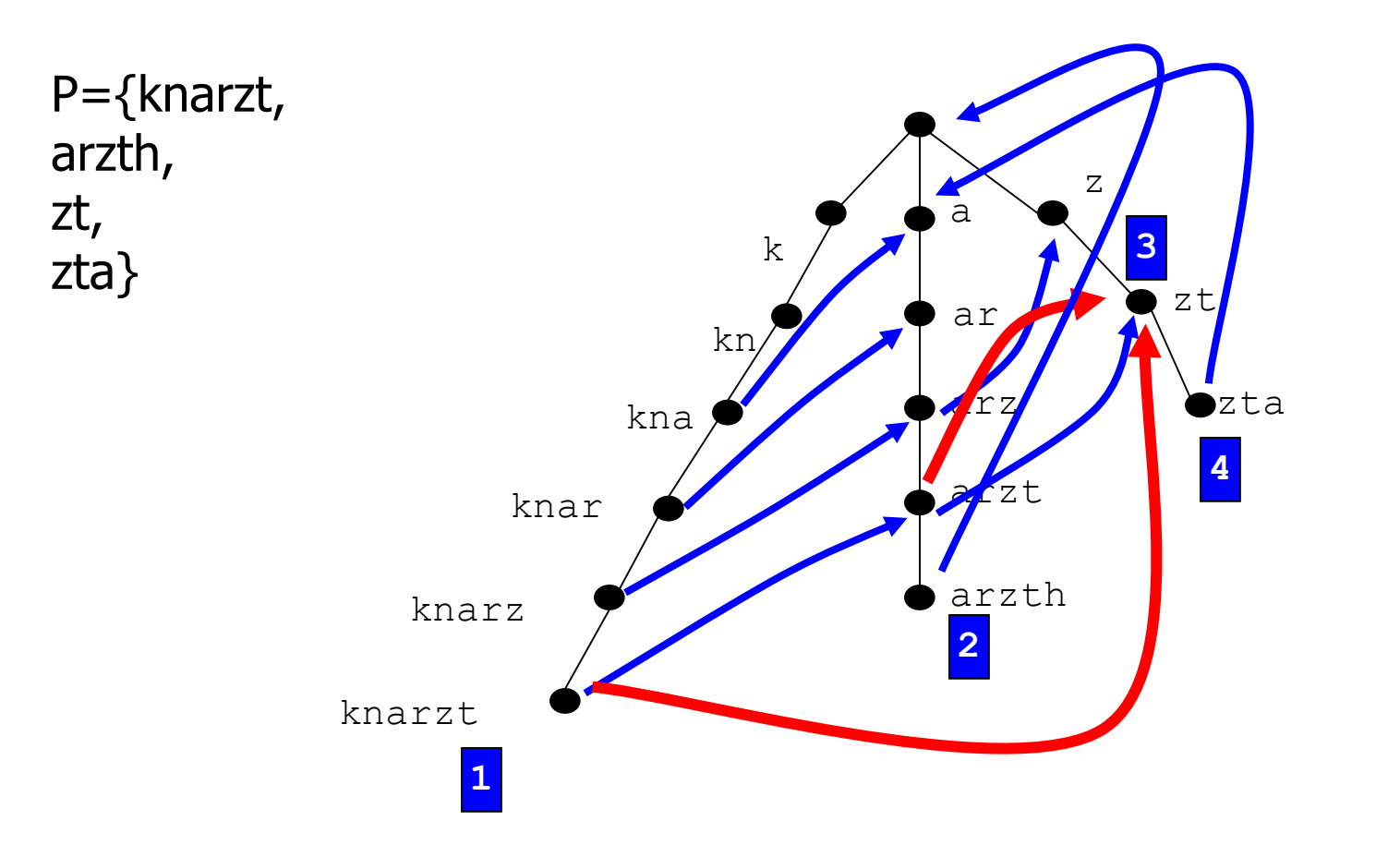

- Man muss bei jedem Knoten k, den man abläuft, nachsehen, ob es einen Output Link gibt
- Wenn ja, beschreite einen Nebenweg
	- Sei v=out(k)
	- Gib mark(v) aus (der Zielknoten muss markiert sein)
	- Wenn vorhanden, folge out(v) rekursiv
- Danach bei k weitermachen

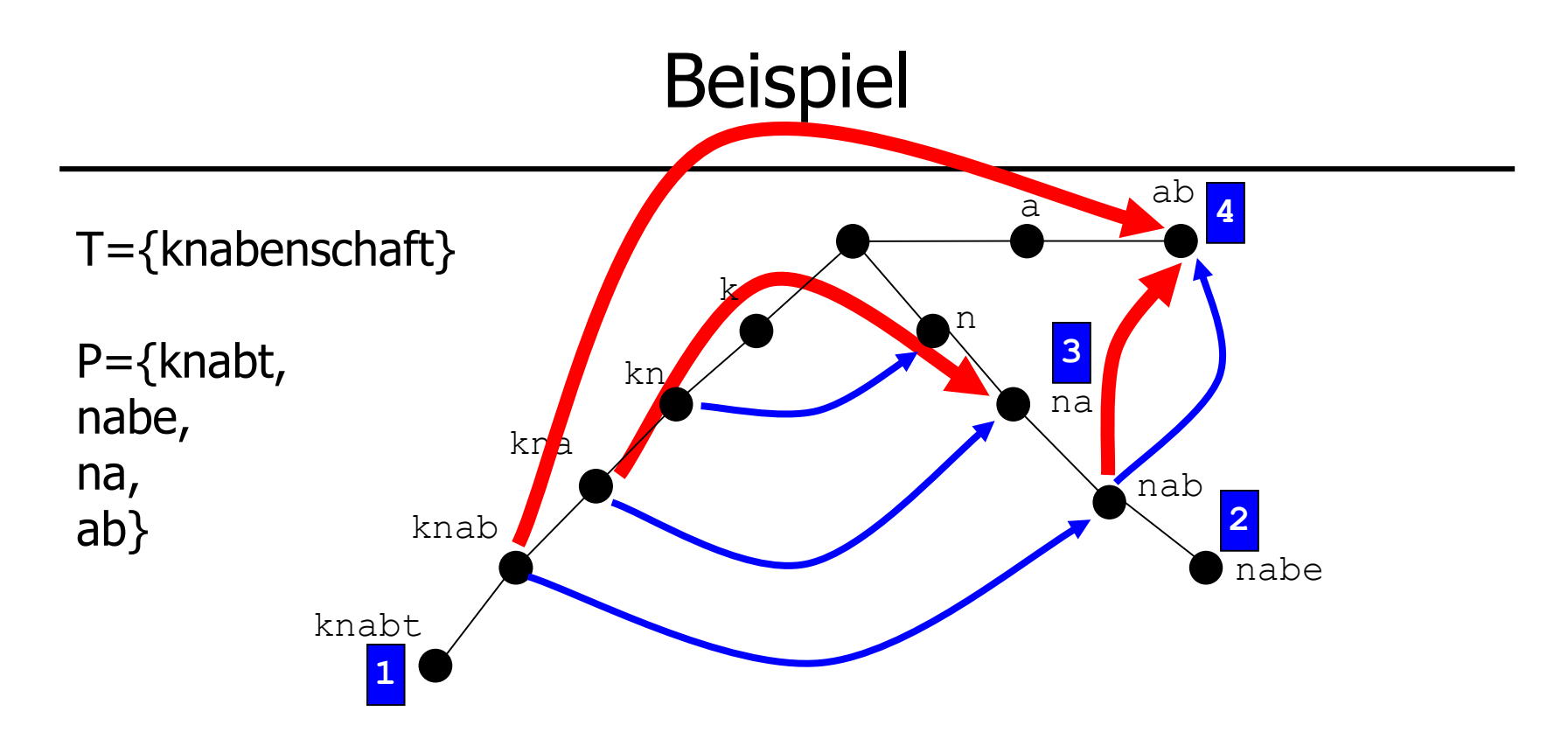

- 1. Algorithmus matcht KNA ...
	- Output Link folgen ergibt Treffer mit  $P_3$
- 2. ... matcht weiter bis KNAB
	- Output Link folgen ergibt Treffer mit  $P_4$
- 3. "b" ist der letzte Match Failure Link zu NAB
- 4. Erweiterung zu NABE Treffer mit  $P_2$

#### Kompletter Suchalgorithmus

```
j := 1; // Next comparison in T
k := root(K); // Root node of keyword tree
while (j<|T|)
      while exists edge (k,k') with label(k,k')=T(j) 
            if mark(k') \neq \text{NULL} then
                   report mark(k');
            end if;
            z = out(k');
            while (z ≠ NULL) // Check output links
                   report mark(z); // Found a match
                   z = out(z); // Recursion
            end if;
            k := k'; // Down the tree
            j := j+1; // Check next character
      end while;
      if k=root(K) then // Mismatch: move on in T
            j := j+1;
      else
            k := fl(k); // Follow the failure link
      end if;
end;
```
Ulf Leser: Algorithmische Bioinformatik 47

#### Komplexität

- Komplexität der Suchphase
	- Sei k die Gesamtzahl an Matches von Pattern aus P in T
	- Die innere WHILE Schleife wird maximal k-mal passiert
	- $-$  Also:  $O(m+k)$
- Gesamtkomplexität
	- Berechnung Keyword Tree für P O(n)
	- Berechnung Failure Links O(n)
		- Dabei auch Berechnung der Output Links
	- Suche mit Failure/Output Links O(m+k)

• Zusammen O(n+m+k)

#### Inhalt dieser Vorlesung

- Suche nach mehreren Mustern
- Keyword-Trees
	- Definition
	- Failure Links zur Suche
	- Konstruktion von Failure-Links in linearer Zeit
	- Output-Links
	- Ein cleverer Trick
		- Idee: Martin Stigge und Alexandra Rostin, WS07/08
- Suche mit Wildcards

#### Aho-Corasick Revisited

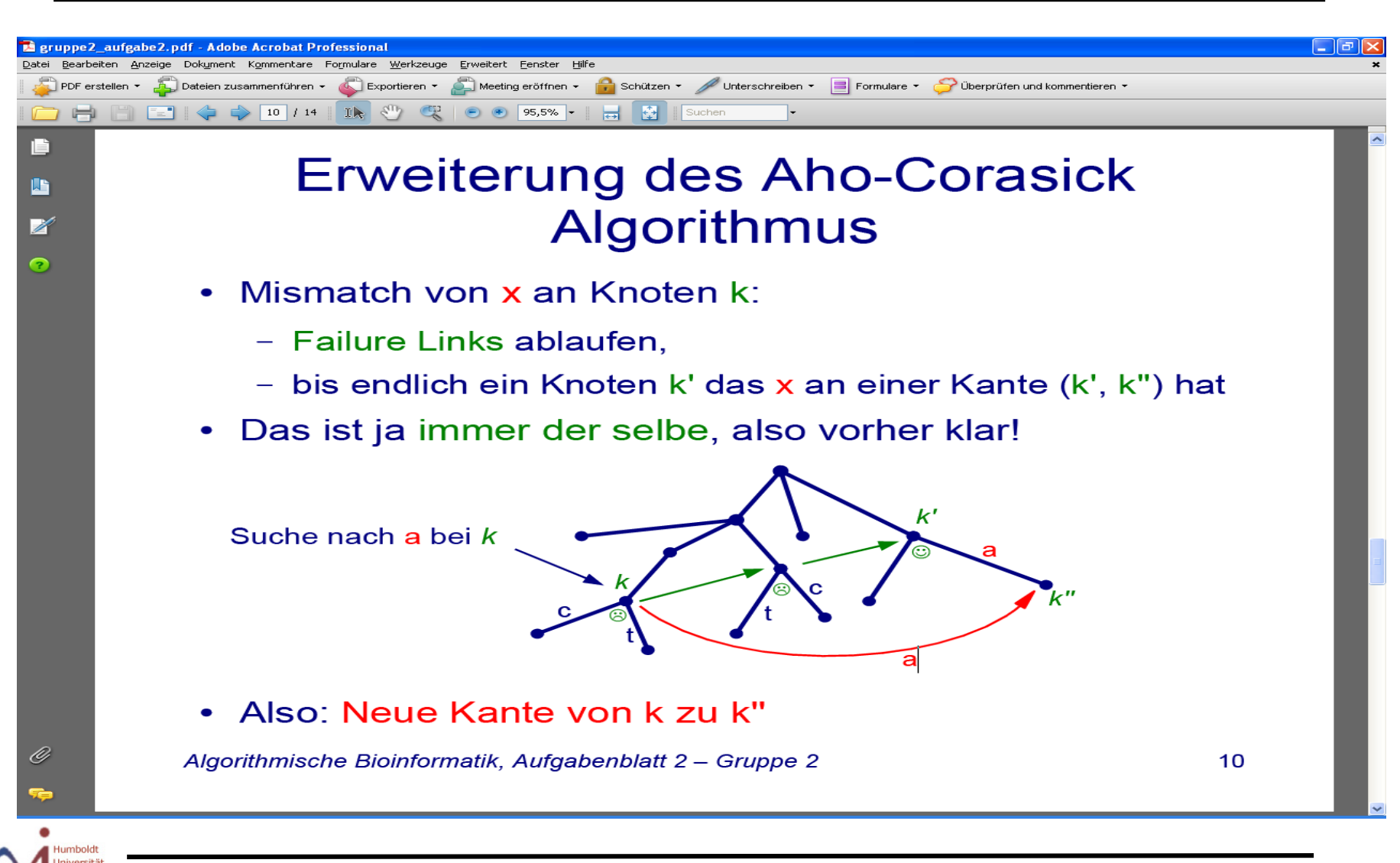

#### Aho-Corasick Revisited 2

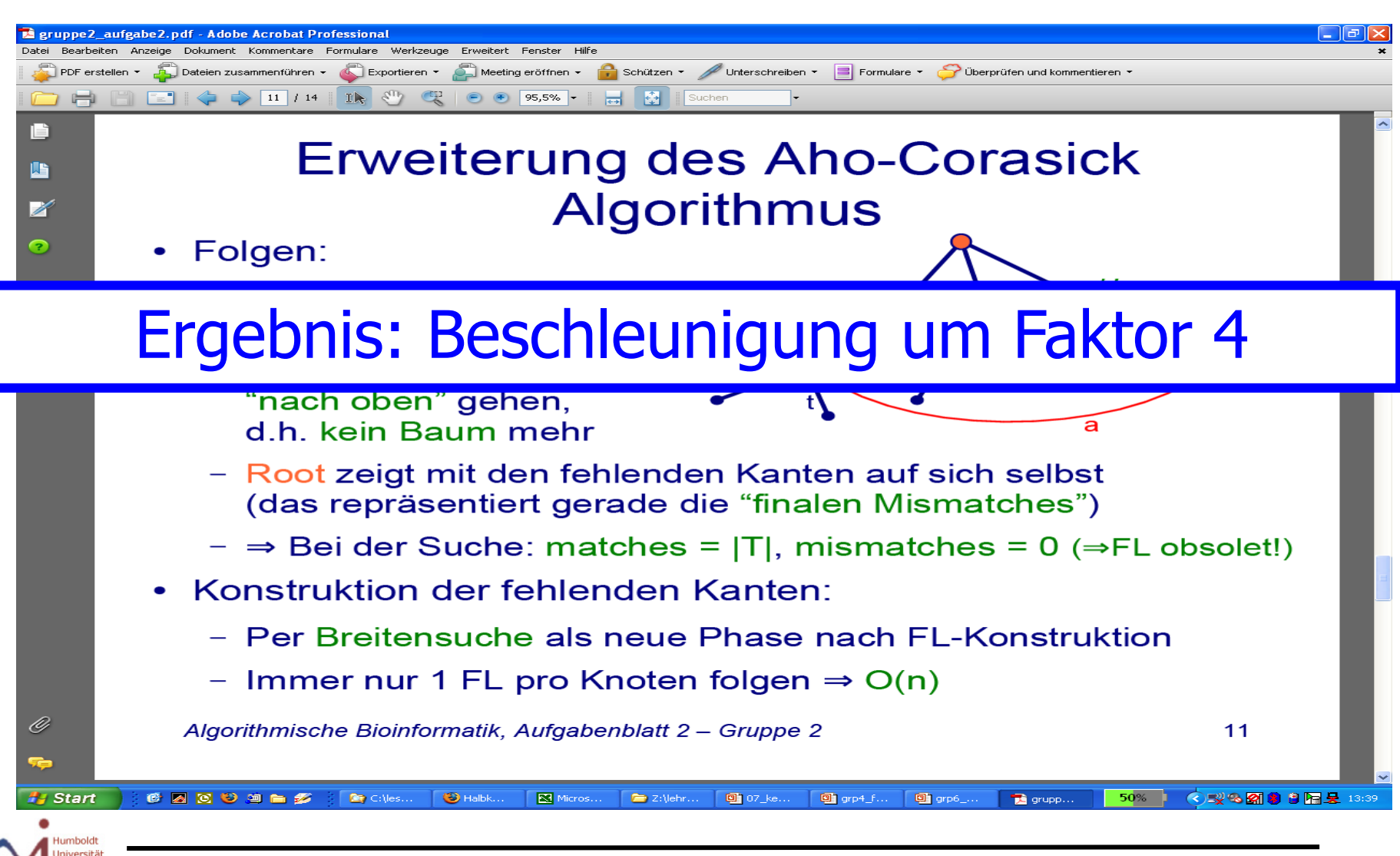

#### Inhalt dieser Vorlesung

- Suche nach mehreren Mustern
- Keyword-Trees
	- Definition
	- Failure Links zur Suche
	- Konstruktion von Failure-Links in linearer Zeit
	- Output-Links
	- Ein cleverer Trick
- Suche mit Wildcards

#### Suche mit Wildcards

- Such nach Pattern mit Wildcards
- "?" steht für exakt ein beliebiges Zeichen

- **Beispiel** 
	- Zinc Finger Domain
	- C??C????????????H??H
	- Typisches Motiv für DNA/RNA-bindende Proteine
	- Interpro IPR007087, PDB 1A1F

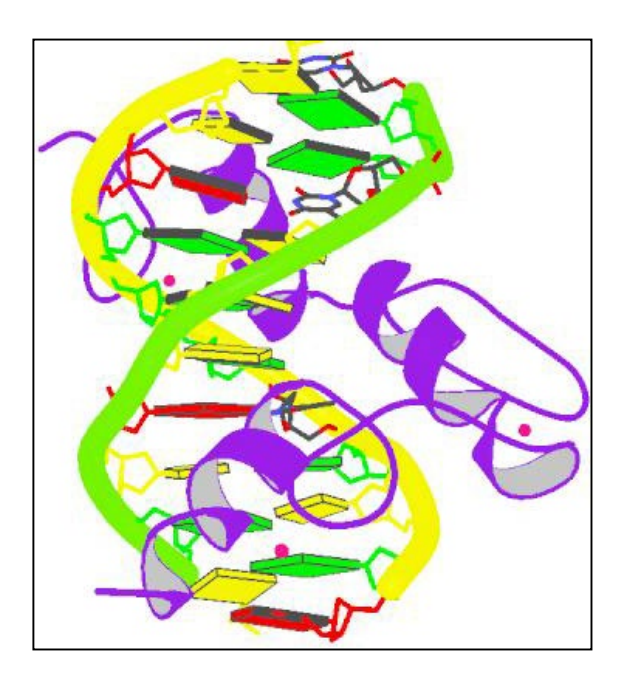

#### Clevere Verwendung von Aho-Corasick

- Initialisiere Integer-Array C=[0,0,0,...,0], mit  $|C| = |T|$
- Sei  $P' = \{P_1, ..., P_s\}$  die Multimenge aller maximalen Substrings in P ohne Wildcards und  $I_1, ..., I_s$  ihre Startpositionen
- Berechne Keyword Tree für P' und suche mit AC in T
	- Wenn ein  $P_i$  an Position j in T gefunden wird, dann
		- z=j-l<sub>i</sub>+1 ist der (potentielle) Startpunkt von P in T
		- Wenn  $z>0$ , setze  $C[z] = C[z]+1$
- Schließlich: Jede Position x mit C[x] = s repräsentiert ein Vorkommen von P in T an Position x
	- $-$  Alle s Subpattern P<sub>i</sub> wurden an den richtigen Stellen gefunden

#### Beispiel

**P={AB??DA?A} 12345678 T={TABTABDADAZA} 123456789012**   $P_1=AB$ ,  $1_1=1$  $P_2 = DA, 1, =5$  $P_3 = A, \quad 1_3 = 8$ 

<u>z=j-l<sub>i</sub>+1</u>

#### **C=[000000000000]**

**P<sub>1</sub> an**  $j=2$ ,  $z=2$   $\implies$  010000000000 **P1 an j=5, z=5 => 010010000000 P2 an j=7, z=3 => 011010000000 P2 an j=9, z=5 => 011020000000 P3 an j=2, z=-5 => 011020000000**  $P_3$  **an j=5, z=-2 => 011020000000**  $P_3$  **an j=8, z=1 => 111020000000 P3 an j=10, z=3 => 112020000000 P3 an j=12, z=5 => 112030000000**

#### **^ Treffer**

#### Komplexität

#### •  $O(n+m+k)$

- Gesamtlänge aller Patternfragmente ist maximal n=|P|
	- Genau n-t, wenn t die Anzahl der Wildcards im Pattern ist
- Array wird in konstanter Zeit während der AC Suche aktualisiert
- Immer wenn dabei C[z]=s, gib z aus

### Grenzen des linearen Stringmatching

- Wir können in linearer Zeit finden …
	- alle Vorkommen eines Pattern P in einem Template T
	- alle Vorkommen einer Menge von Pattern in einem Template T
	- alle Vorkommen eines Pattern P mit Wildcard in einem Template T
	- alle Vorkommen eines Pattern P mit maximal k Mismatches in T
		- Zeigen wir nicht
- Was können wir nicht mehr in linearer Zeit finden?
	- Alle Vorkommen eines regulären Ausdrucks R in T
	- Alle approximativen Vorkommen eines Pattern P in T, wenn Unterschiede auch INDELs sein können

### Suche mit regulären Ausdrücken

- Reguläre Ausdrücke
	- $-$ <sub>*u*ε</sub>" Leeres Zeichen</sub>
	- $\mathsf{m}^{\mathsf{m}}$   $\mathsf{m}$   $\mathsf{p}$   $\mathsf{p}$   $\mathsf{p}$
	- $-$  "()" Gruppierung
	- $\mu^{*}$  Kleene'sche Hülle
	- $-$  (Es fehlen "?", "+", "", "[]", zählen, ...)
	- Rekursive Definition wie üblich
- Beispiel aus der Bioinformatik
	- PROSITE: Datenbank für Motive in Proteinsequenzen
	- Proteindomänen sind funktionale Einheiten in Proteinsequenzen
	- Beschrieben durch reguläre Ausdrücke
		- Aber tw. andere Operatoren als die oben genannten

## Problem

- Gegeben: Regulärer Ausdruck R, Template T
- Gesucht: Das erste Vorkommen von R in T
- Äquivalenz: Nichtdeterministischer endlicher Automaten (NEA)
	- Konstruktion: Siehe Literatur
	- Beispiel: (d|o|g)((n|o)w)\*(c|l|ε)(c|l)
	- Matched z.B. dnwnwowc, ol, gowll, ...

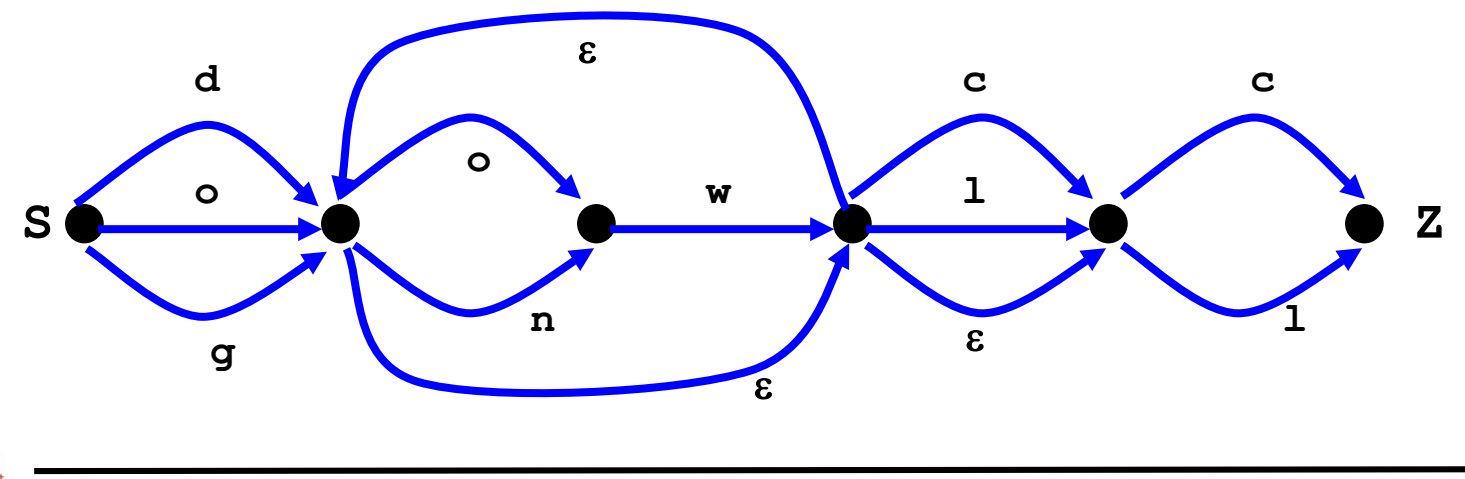

#### Definitionen

- Definition
	- Sei R ein regulärer Ausdruck und G(R) der dazugehörige NEA mit Startzustand S und Endzustand Z
	- Ein Substring T' von T matched R, wenn T' durch einen Pfad in G(R) von S nach Z ausgesprochen wird
- Bemerkungen
	- Komplexität der Konstruktion von G(R) ist linear
	- Die Menge aller Strings, die von G(R) akzeptiert werden, bilden die Sprache zu R
- Gesucht: Algorithmus, um das erste T in T zu finden, das R matcht
	- Erweiterung auf alle T': Literatur

#### Algorithmusidee

- Wir beginnen mit dem leichteren Problem: Matched ein Präfix von T mit R?
- Idee
	- Betrachte G(R) und T von links nach rechts
	- Zähle in aufsteigender Länge alle Pfade in G(R) auf, die mit T matchen
	- Wird Terminal Z gefunden, haben wir einen Match
- Erweiterung zu beliebigen Substrings von T?
	- Betrachte Pattern  $R' = "Z*R"$
	- Präfix  $\Sigma^*$  von R', frisst" beliebige Präfixe von T

### Pfadaufzählung

- Induktion über Pfadlänge i
	- Anfang: Sei N(0) die Menge aller Knoten, die von S per beliebig vielen ε-Kanten erreicht werden können. Außerdem sei S∈N(0)
	- Induktionsschritt
		- Sei N(i-1) bekannt
		- N(i) ist die Menge aller Knoten, die von einem Knoten aus N(i-1) erreicht werden durch …
			- erst genau eine Kante mit Label T[i]
			- dann beliebig viele (oder keine) ε-Kanten
- Enthält N(i) das Terminalsymbol Z dann endet im Template T an Position i ein Auftreten von R

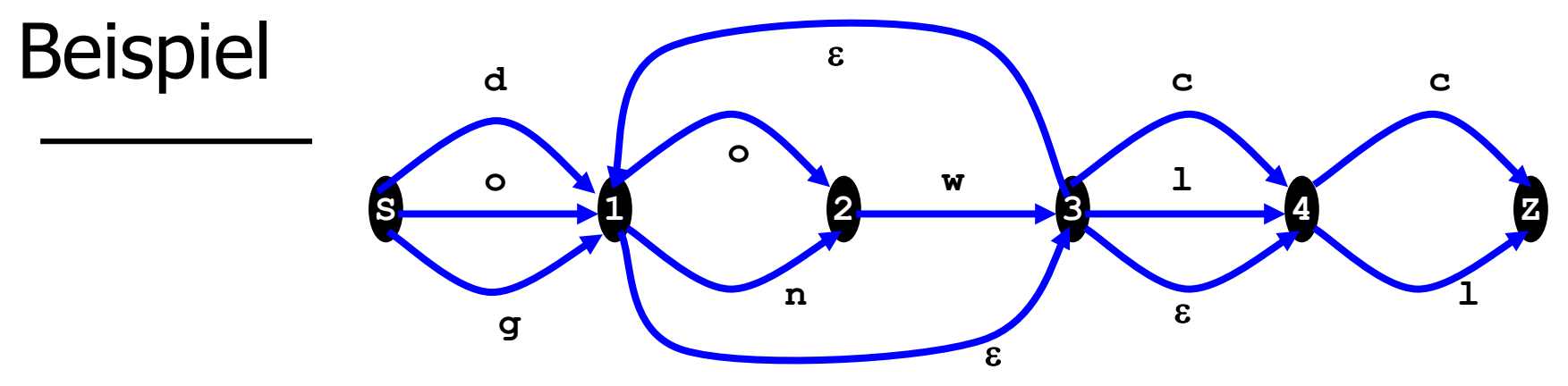

- Pattern: (d|o|g)((n|o)w)\*(c|l|ε)(c|l)
- Suche: ol
	- $N(0) = \{S\}$
	- $N(1) = \{1,3,4\}$
	- $-N(2) = {4, Z}$  Success
- Suche: dnwnwowc

$$
- N(0) = {S}- N(1) = {1,3,4}- N(2) = {2}- N(3) = {3,4,1}- N(4) = {2}
$$

dnwnwowc dnwnwowc dnwnwowc dnwnwowc dnwnwowc

$$
- N(5) = {3,4,1} - N(6) = {2} - N(7) = {3,4,1} - N(8) = {4,2}
$$

dnwnwowc dnwnwowc dnwnwowc Success

### Komplexität

- Kritisch ist nur der Schritt  $N(i-1) \rightarrow N(i)$ 
	- Sei e die Gesamtanzahl von ε-Kanten in G(R)
	- Match für T[i] finden geht in O(1) (oder O( $|\Sigma|$ ))
	- Danach können höchstens e ε-Kanten folgen
		- Wichtig ist nur, welche Zustände wir erreichen können wie, ist egal
		- Schranke e gilt für alle Zustände aus N(i-1), die wir weiter verfolgen
		- Zyklen können abgebrochen werden (braucht etwas Speicher)
	- Also ist dieser Schritt O(e)
- Wir berechnen  $|T|=m$  Mengen N(1) ... N(m): O(m<sup>\*</sup>e)
- **Beobachtung** 
	- Ein reg. Ausdruck mit n=|R| Symbolen hat maximal O(n) ε-Kanten
	- Sonst kann er minimiert werden
- Zusammen: O(m<sup>\*</sup>n)

### Bemerkung

- Jeden NEA kann man in einen DEA konvertieren
- Ein DEA erlaubt Matchen in linearer Zeit – Wenn wir die Failure Links dazu berechnen
- Aber
	- Linear in der Zahl der Zustände
	- Der durch Konvertierung erzeugte DEA hat aber im Worst-Case exponentiell viele Zustände
- In der Praxis hat er die aber nicht RegExp matching ist meistens "quasi-linear"

#### Zusammenfassung

- Aho-Corasick Algorithmus ist Erweiterung des KMP auf simultane Suche nach mehreren Pattern
- Erstaunlich gute Komplexität Ausnutzung der Gemeinsamkeiten in einem Keyword Tree
- Einfacher Trick führt zu linearem Suchen mit Wildcards
- Suche mit regulären Ausdrücken ist aber quadratisch
	- Hier passiert anscheinend ein Komplexitätssprung: Länge des Matches ist nicht mehr durch Länge des Patterns vorgegeben

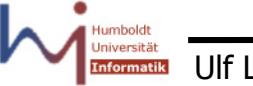

#### **Selbsttest**

- Was ist ein Failure Link und wozu ist er da?
- Wo sind Failure Links im KMP Algorithmus "versteckt"?
- Konstruieren Sie zum Pattern P= $\ldots$ " ein zweites Pattern P' und ein Template so, dass ein Vorkommen von P' bei der Suche ohne Output-Links übersehen werden würde
- Der AC-Algorithmus ist O(m+n+k). Was ist eine obere Schranke für k?